### Bohner **Mathematik** Ott

Deusch

*für das Berufskolleg – Berufliches Gymnasium Jahrgangsstufen 12 und 13*

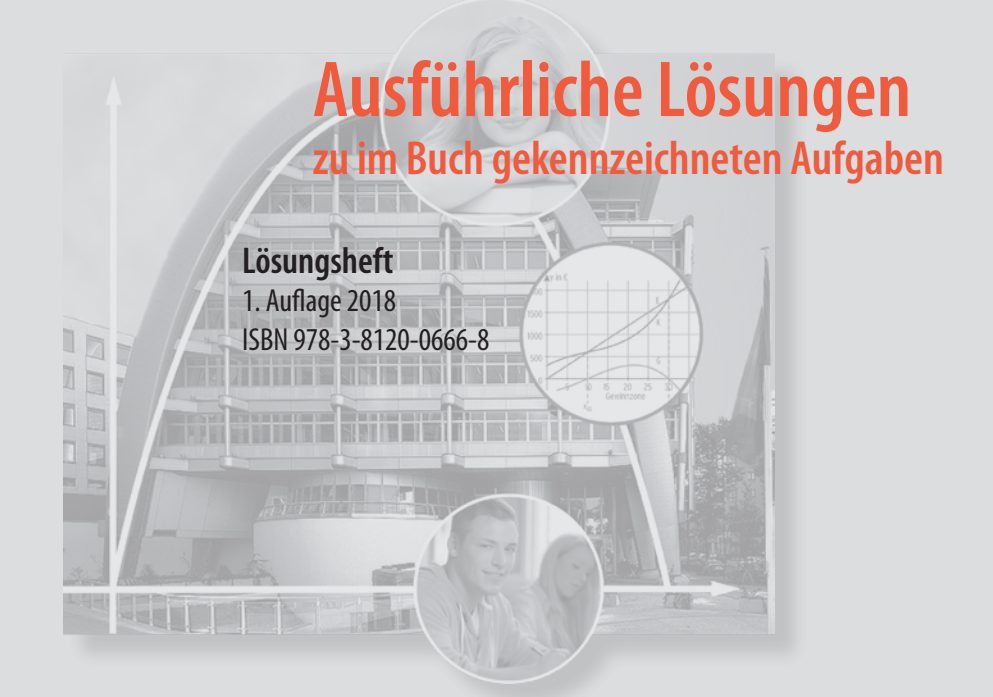

# Nordrhein-Westfalen

Das Werk und seine Teile sind urheberrechtlich geschützt. Jede Nutzung in anderen als den gesetzlich zugelassenen Fällen bedarf der vorherigen schriftlichen Einwilligung des Verlages. Hinweis zu § 52 a UrhG: Weder das Werk noch seine Teile dürfen ohne eine solche Einwilligung eingescannt und in ein Netzwerk eingestellt werden. Dies gilt auch für Intranets von Schulen und sonstigen Bildungseinrichtungen.

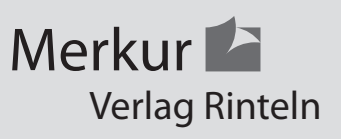

3 Der Graph von f hat einen Hochpunkt in

x = 2, die Steigung wechselt das

Vorzeichen von + nach —.

Der Graph von f ist wachsend für x < 2, danach fallend.

Der Graph von f ist eine Parabel, das

Schaubild einer ganzrationalen Funktion

2. Grades.

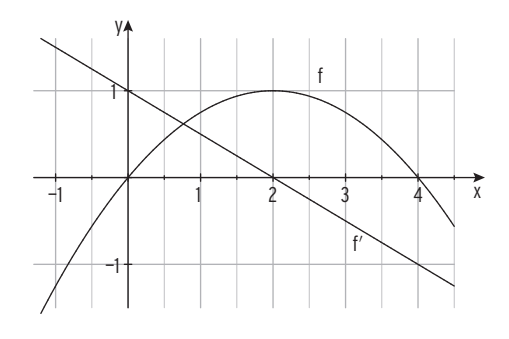

1 a) 
$$
f(x) = \frac{1}{2}x^3 - x^2 - \frac{5}{2}x + 3
$$
  
\n $f'(x) = \frac{3}{2}x^2 - 2x - \frac{5}{2}$ ;  $f''(x) = 3x - 2$   
\n $H(-0.79 \mid 4.10)$ ;  $T(2.12 \mid -2.03)$   
\n $N_1(-2 \mid 0)$ ;  $N_2(1 \mid 0)$ ;  $N_3(3 \mid 0)$   
\n $S_y(0 \mid 3)$ 

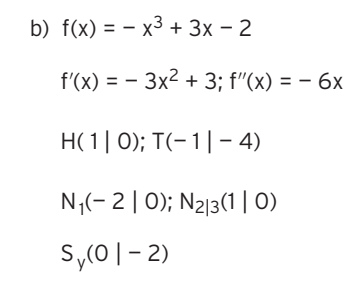

c) 
$$
f(x) = \frac{3}{8}x^3 - \frac{3}{4}x^2
$$
  
\n $f'(x) = \frac{9}{8}x^2 - \frac{3}{2}x$ ;  $f''(x) = \frac{9}{4}x - \frac{3}{2}$   
\n $H(0 \mid 0) = N_1$ ;  $T(\frac{4}{3} \mid -\frac{4}{9})$   
\n $N_2(2 \mid 0)$ 

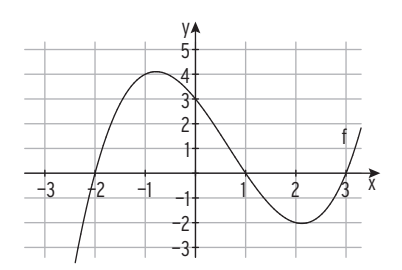

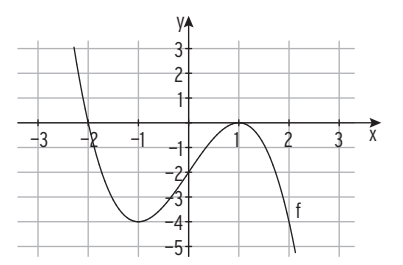

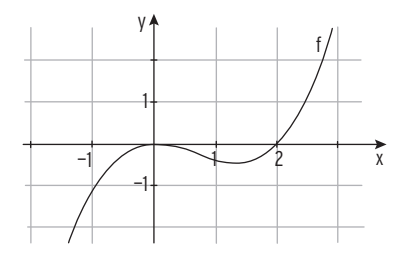

2 a) 
$$
f(x) = -\frac{1}{8}x^3 + \frac{1}{4}x^2 + \frac{5}{2}x + 3
$$
;  $f'(x) = -\frac{3}{8}x^2 + \frac{1}{2}x + \frac{5}{2}$ ;  $f''(x) = -\frac{3}{4}x + \frac{1}{2}$ ;  $f'''(x) = -\frac{3}{4} \neq 0$   
\n $W(\frac{2}{3} | \frac{128}{27})$   
\nb)  $f(x) = 6x^2 - \frac{2}{3}x^3$ ;  $f'(x) = 12x - 2x^2$ ;  $f''(x) = 12 - 4x$ ;  $f'''(x) = -4 \neq 0$   
\n $W(3 | 36)$ 

## 2 b)  $f(x) = -x^3 + 6x^2 - 9x + 4$  $f'(x) = -3x^2 + 12x - 9$ ;  $f''(x) = -6x + 12$  $f'''(x) = -6 \neq 0$  $f(x) = 0$  Mit GTR/CAS oder Polynomdivision mit  $(x - 1)$  $N_{1/2}(1 | 0) = T; N_{3}(4 | 0); S_{\gamma}(0 | 4)$  $H(3 | 4)$ ; W(2 | 2)

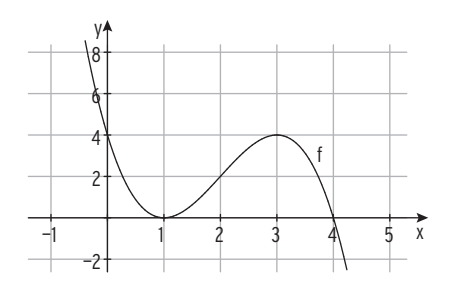

#### Lehrbuch Seite 43

2 G(x) = E(x) - K(x) = -x<sup>3</sup> + 2x<sup>2</sup> + 60x - 98  
\na) G(7,9) = 7,8 > 0 and G(8,1) = -12,2 < 0  
\nb) G(x) = 110 
$$
\Leftrightarrow
$$
 -x<sup>3</sup> + 2x<sup>2</sup> + 60x - 208 = 0  
\nMit GTR/CAS

oder Polynomdivision mit  $(x - 4)$ :  $(-x^3 + 2x^2 + 60x - 208)$ :  $(x - 4) = -x^2 - 2x + 52$  $-x^2 - 2x + 52 = 0$  für  $x_2 = 6,28$ ,  $(x_3 = -8,28)$ 

Bei der Produktionsmenge 6,28 ME beträgt der Gewinn auch 110 GE.

c) 
$$
G'(x) = -3x^2 + 4x + 60
$$
;  $G''(x) = -6x + 4$ 

 $G'(x) = 0$  für  $x_1 = 5.19$  ( $x_2 = -3.85$  ökonomisch nicht sinnvoll)

Gewinnmaximum G $_{max}$  = G(5,19) = 127,47

d) gewinnmaximaler Preis:  $\frac{E(5,19)}{5,19} = \frac{353,44}{5,19} = 68,1$ 

Cournot'scher Punkt C(5,19 | 68,1)

- 1 K(x) =  $\frac{1}{4}x^3$  6x<sup>2</sup> + 50x + 280; k(x) =  $\frac{1}{4}x^2$  6x + 50 +  $\frac{280}{x}$ ; k'(x) =  $\frac{1}{2}x$  6  $\frac{280}{x^2}$ x2 a)  $k'(14,5) = -0.08 \cdot 0$ ;  $k'(14,7) = 0.06 \cdot 0$ VZW von k'(x) von – nach + , also Tiefpunkt bei  $x \approx 14,6$  Das Betriebsoptimum liegt bei etwa 14,6. langfristige Preisuntergrenze k(14,6) = 34,87 b)  $k_v(x) = \frac{1}{4}x^2 - 6x + 50$ ;  $k_v'(x) = \frac{1}{2}$  $k_v'(x) = \frac{1}{2}x - 6$ 
	- Betriebsminimum:  $k_v'(x) = 0$   $x_{BM} = 12$ kurzfristige Preisuntergrenze:  $k_v(12) = 14$

#### Lehrbuch Seite 69

4  $E(x) = 69,5x$ 

Bedingungen für a, c und d in  $K(x) = ax^3 - 30x^2 + cx + d$ 

$$
k_v(x) = ax^2 - 30x + c; k_v'(x) = 2ax - 30
$$
  
\n
$$
K(0) = 100: \t d = 100
$$
  
\n
$$
k_v'(7,5) = 0 \t 15a - 30 = 0 \Rightarrow a = 2
$$
  
\n
$$
k_v(7,5) = 37 \t 56,25a - 225 + c = 37
$$
  
\nEinsetzen von a = 2 ergibt 56,25 · 2 - 225 + c = 37

 $c = 149.5$ 

 $K(x) = 2x^3 - 30x^2 + 149.5x + 100$ 

1 a)  $f(x) = (x + 1)e^x$ Mit der Produktregel

 $f'(x) = 1 \cdot e^{x} + (x + 1) \cdot e^{x} = (x + 2)e^{x}$ 

b)  $f(x) = x^2 e^{-0.25x}$  Mit der Produktregel f  $'(x) = 2x \cdot e^{-0.25x} + x^2 \cdot (-0.25) e^{-0.25x} = (-0.25x^2 + 2x) e^{-0.25x}$ 

#### Lehrbuch Seite 82

3 
$$
f(x) = e^{0.5x}(x - 3)
$$
;  $f'(x) = e^{0.5x}(0.5x - 0.5)$ ;  
\n $f''(x) = e^{0.5x}(0.25x + 0.25)$   
\nWertemenge von f:  $T(1 | - 2e^{0.5})$ ;  
\nabsolutes Minimum:  $- 2e^{0.5}$   
\n $W_f = [-2e^{0.5}; \infty)$   
\n $W(-1 | - 4e^{-0.5})$ ;  $f'(-1) = -e^{-0.5}$   
\nGleichung der Wendetangente:

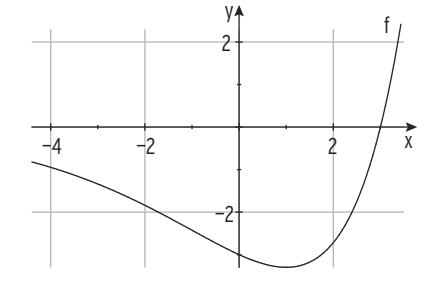

 $y = -e^{-0.5} (x + 1) - 4e^{-0.5} = -e^{-0.5} x - 5e^{-0.5}$ 

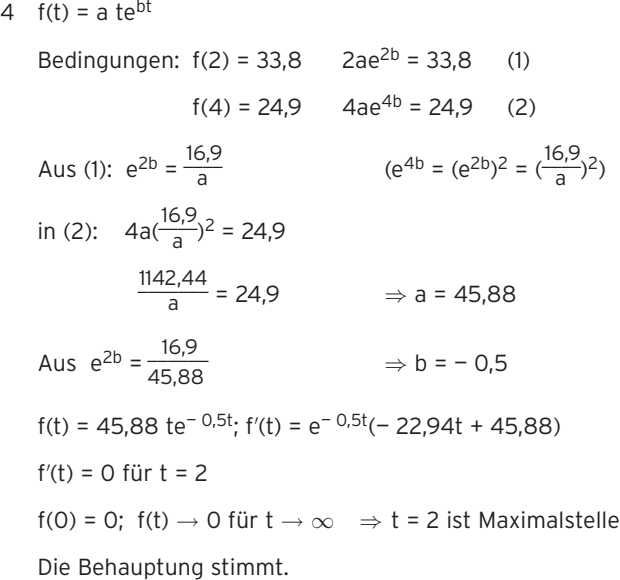

#### Lehrbuch Seite 103

5 F mit F(x) =  $-2x^4 + \frac{1}{3}x^3 - 3x + c$ Punktprobe mit A(-1 | 2) ergibt  $c = \frac{4}{3}$  $F(x) = -2x^4 + \frac{1}{3}x^3 - 3x + \frac{4}{3}$ 

- 9 Nullstelle von f mit VZW ist Extremstelle von F
	- x = 0: Minimalstelle von F
	- x = 3: Maximalstelle von F
	- In x = 1,5 hat der Graph von F die größte
	- Steigung 2,25.
	- In x = 1,5 hat F eine Wendestelle.

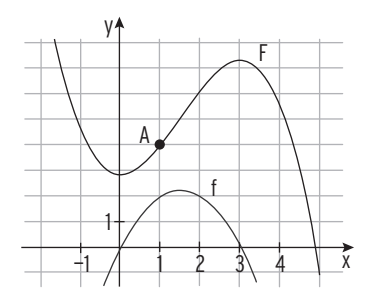

Ein Schaubild einer Stammfunktion zeichnen und so nach oben verschieben,

dass es durch A(114) verläuft.

1 a) 
$$
\int_{0}^{2} f(x)dx = \int_{0}^{2} (2x + 1)dx = [x^{2} + x]_{0}^{2} = 6
$$

b) 
$$
\int_{-1}^{3} f(x) dx = \int_{-1}^{3} (0.5x^3) dx = \left[ \frac{1}{8}x^4 \right]_{-1}^{3} = 10
$$

c) 
$$
\int_{0}^{4} f(x) dx = \int_{0}^{4} (x^{2} - \frac{x}{3}) dx = \left[\frac{1}{3}x^{3} - \frac{1}{6}x^{2}\right]_{0}^{4} = \frac{56}{3}
$$

- 3 a) Nullstellen:  $f(x) = 0$ 
	- $(x 2)(x + 1) = 0$
	- $x = -1$ ;  $x = 2$

Skizze:

Stammfunktion:

$$
F(x) = \frac{1}{3}x^3 - \frac{1}{2}x^2 - 2x
$$
  

$$
\int_{-1}^{2} (x - 2)(x + 1) dx
$$
  

$$
= \int_{-1}^{2} (x^2 - x - 2) dx = -\frac{9}{2}; A = \frac{9}{2}
$$

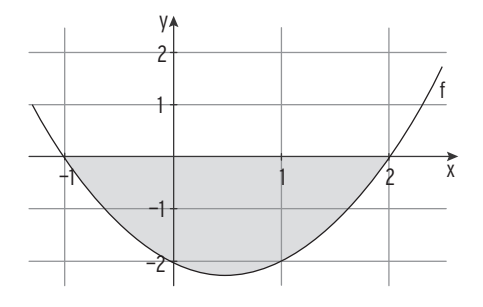

b) Nullstellen: 
$$
f(x) = 0
$$
  
\n $-\frac{2}{3}x^3 + 4x^2 = 0$   
\n $x^2(-\frac{2}{3}x + 4) = 0$   
\n $x = 0$ ;  $x = 6$   
\nSkizze:

Skizze:

Stammfunktion:  $F(x) = -\frac{1}{6}x^4 + \frac{4}{3}x^3$  $\int_0^6$  (-  $\frac{2}{3}x^3 + 4x^2$ )dx = 72

1 y 24 20 16 12 8 4  $-1$  1 2 3 4 5 6  $\hat{x}$ f

c) Nullstelle von f:  $2\ln(4) \approx 2.77$  Skizze:  $F(x) = 2e^{0.5x} - 4x$ 2,77

$$
\int_{0}^{2\pi/7} (e^{0.5x} - 4) dx = -5.09
$$
  
A  $\approx 5.09$ 

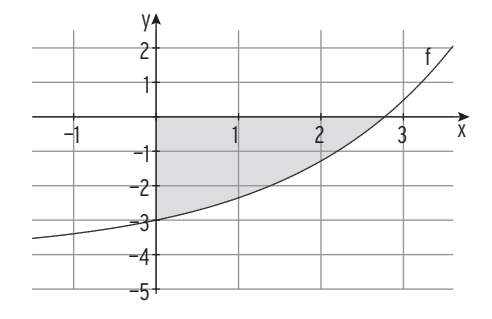

11  $f(x) = x^2 - 4.5x + 6$ Stammfunktion:  $F(x) = \frac{1}{3}x^3 - \frac{9}{4}x^2 + 6x$  $F(6) - F(0) = 27$  ∫ 0 6  $f(x) dx = F(6) - F(0)$ f hat keine Nullstelle auf [0; 6].

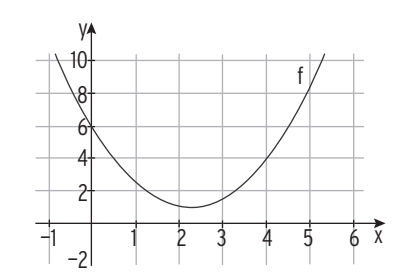

 F(6) — F(0) ist der Inhalt der Fläche zwischen dem Schaubild von f und der x-Achse auf [0; 6].

#### Lehrbuch Seite 128

4 a) 
$$
f(x) = 0,5(x^2 - 1)
$$
;  $g(x) = -0,5x - 1$  kein Schnittpunkt  
\n
$$
\int_{-2}^{2} (f(x) - g(x)) dx = 4,67; A = 4,67
$$
\nb)  $f(x) = -x^2 - 2x + 5$ ;  $g(x) = 2$ 

Schnittstellen: x = 0 und x = 1

$$
\int_0^1 (f(x) - g(x)) dx = \frac{5}{3} A = \frac{5}{3}
$$

#### Lehrbuch Seite 130

1 a)  $f(x) = x^2 + 1$ ;  $g(x) = -x + 3$ 

Schnittstelle der Graphen von f und g:  $x_1 = 1$  $\int_0^1 (f(x) - g(x)) dx = -\frac{7}{6}$ ;  $\int_1^2 (f(x) - g(x)) dx = \frac{11}{6}$  $A = \frac{7}{6} + \frac{11}{6} = 3$ 

b) 
$$
f(x) = x^3 - x
$$
;  $g(x) = 3x$ 

Schnittstelle der Graphen von f und g:  $x_1 = 0$ ;  $x_{2|3} = \pm 2$ 

$$
\int_{0}^{2} (f(x) - g(x)) dx = -4
$$

Wegen der Symmetrie der beiden Kurven zum Ursprung: A = 8

3 X: Folgekosten in €

E(X) = 20 € · 0,05 + 30 € · 0,02 + 150 € · 0,005 = 2,35 Die Folgekosten betragen 2,35 €. Hinweis:  $E(X) = x_1 \cdot P(X = x_1) + x_2 \cdot P(X = x_2) + ... + x_n \cdot P(X = x_n)$ 

#### Lehrbuch Seite 202

7 a) X: Durchmesser in mm

 $\mu$  = E(X) = 3,18 · 0,03 + 3,19 · 0,21 + 3,20 · 0,43 + 3,21 · 0,29 + 3,22 · 0,04 = 3,201 Der mittlere Durchmesser beträgt 3,201 mm. Varianz:  $\sigma^2$  =  $(3,18 - 3,201)^2 \cdot 0.03 + ... + (3,22 - 3,201)^2 \cdot 0.04 = 7.69 \cdot 10^{-5}$ Standardabweichung:  $σ = 8.77 \cdot 10^{-3}$  (in mm) Ausschuss: 0,03 + 0,04 = 0,07 = 7 % Es entsteht 7 % Ausschuss.

b) Der mittlere Durchmesser ist gleich geblieben, die Standardabeichung hat sich verringert. Die Durchmesser, die im Februar gemessen wurden, streuen weniger um den mittleren Durchmesser 3,201 mm als die Werte, die im Januar gemessen wurden.

#### Lehrbuch Seite 206

2 X: Anzahl der roten Kugeln

Mit Zurücklegen: P(X = 2) =  $\binom{3}{2} \cdot \binom{3}{4}^2 \cdot \binom{1}{4}^1$  = 0,4219

Bernoulli-Kette: Die Wahrscheinlichkeit für das Ziehen einer roten Kugel bleibt gleich.

Ohne Zurücklegen: P(X = 2) = 3 ·  $\frac{6}{8} \cdot \frac{5}{7} \cdot \frac{2}{6}$  = 0,5357

Keine Bernoulli-Kette: Die Wahrscheinlichkeit für das Ziehen einer roten Kugel ändert sich.

- 8 X: Anzahl der vorzeitig ausgefallenen Batterien
- a)  $n = 100$ ;  $p = 0.2$  $P(A) = P(X \le 25) = P(X \le 24) = \sum_{k=0}^{3} P(k)$  $\sum_{k=0}^{24} B_{100; 0,2}(k) = F_{100; 0,2}(24) = 0,8686$  $n = 50$ ;  $p = 0.2$  $P(B) = P(X \le 10) = \sum_{k=0}^{n}$  $\sum_{-0}^{10}$  B<sub>50; 0,2</sub>(k) = F<sub>50; 0,2</sub>(10) = 0,5836  $n = 5$ ;  $p = 0.05$  $P(C) = P(X \ge 2) = 1 - P(X \le 1) = 1 - F$ <sub>5: 0.05</sub>(1) = 1 – 0,7373 = 0,2627
	- b) Unter 100 Batterien sollen mindestens eine und höchstens k Batterien ausfallen.

$$
P(1 \le X \le k) = P(X \le k) - P(X = 0) = P(X \le k) \ge 0.99
$$

Mithilfe z. B. der Tabelle für die Summenfunktion  $F_{100:02}$ : k ≥ 30

Der Anteil muss mindestes 30 % betragen.

c) 
$$
n = 100
$$
;  $p = 0.05$ 

 $P(4 \le X \le 8) = P(X \le 8) - P(X \le 3) = 0,9369 - 0,2578 = 0,6791$ 

#### Lehrbuch Seite 219

3 a) X: Anzahl der defekten Dichtungen; X ist B $_{500:0.05}$ -verteilt

$$
E(X) = 25
$$

b) 
$$
\sigma = \sqrt{n \cdot p \cdot (1-p)} = 4.87
$$

- $P(20,13 \le X \le 29,87) = P(21 \le X \le 29) = 0,8235 0,1789 = 0,6446$
- c) X ist  $B_{50:0.05}$ -verteilt;

 $P(A) = P(X = 0) = 0.0769$ 

$$
P(B) = P(X \le 3) = 0,7604
$$

$$
P(C) = P(X > 35) = 1 - P(X \le 35) = 0
$$

 $P(D) = P(4 < X \le 6) = 0,9882 - 0,7604 = 0,2278$ 

4 X: Ausgangsleistung in Watt;  $\mu$  = 200;  $\sigma$  = 6 P(X < 190) = P(X ≤ 190) *≈* 0,04779 P(X < 200 + c) ≥ 0,975; P(X ≤ 211) *≈* 0,967 < 0,975; P(X ≤ 212) *≈* 0,977 > 0,975  $c = 12$ 

Hinweis: Bestimmung von c durch Ausprobieren mit GTR/CAS.

#### Lehrbuch Seite 243

3 X: Anzahl der fehlerhaften Metallscheiben. X ist B $_{50:01}$ -verteilt

P(X ≤ 5) *≈* 0,6161

Rechtsseitiger Hypothesentest: X ist B<sub>100: 01</sub>-verteilt

 $P(X \ge q) \le 0.05 \Leftrightarrow 1 - P(X \le q - 1) \le 0.05$ 

 $P(X \leq q - 1) \geq 0.95$ 

Mit Hilfsmittel: g − 1 = 15, also g =16

Hinweis: P(X ≤ 15) *≈* 0,961 > 0,95

Ablehnungsbereich  $\overline{A}$  = {16; ...; 100}

16 ∈ A; Die Lieferung sollte nicht angenommen werden.

Fehler 2. Art:  $X$  ist B  $\frac{1}{100;\frac{1}{6}}$ -verteilt

$$
P(X\leq 15)\approx 0,3877
$$

Mit einer Wahrscheinlichkeit von ca. 38,77 % hält der Einkäufer die Metallscheibenlieferung fälschlicherweise für akzeptabel.

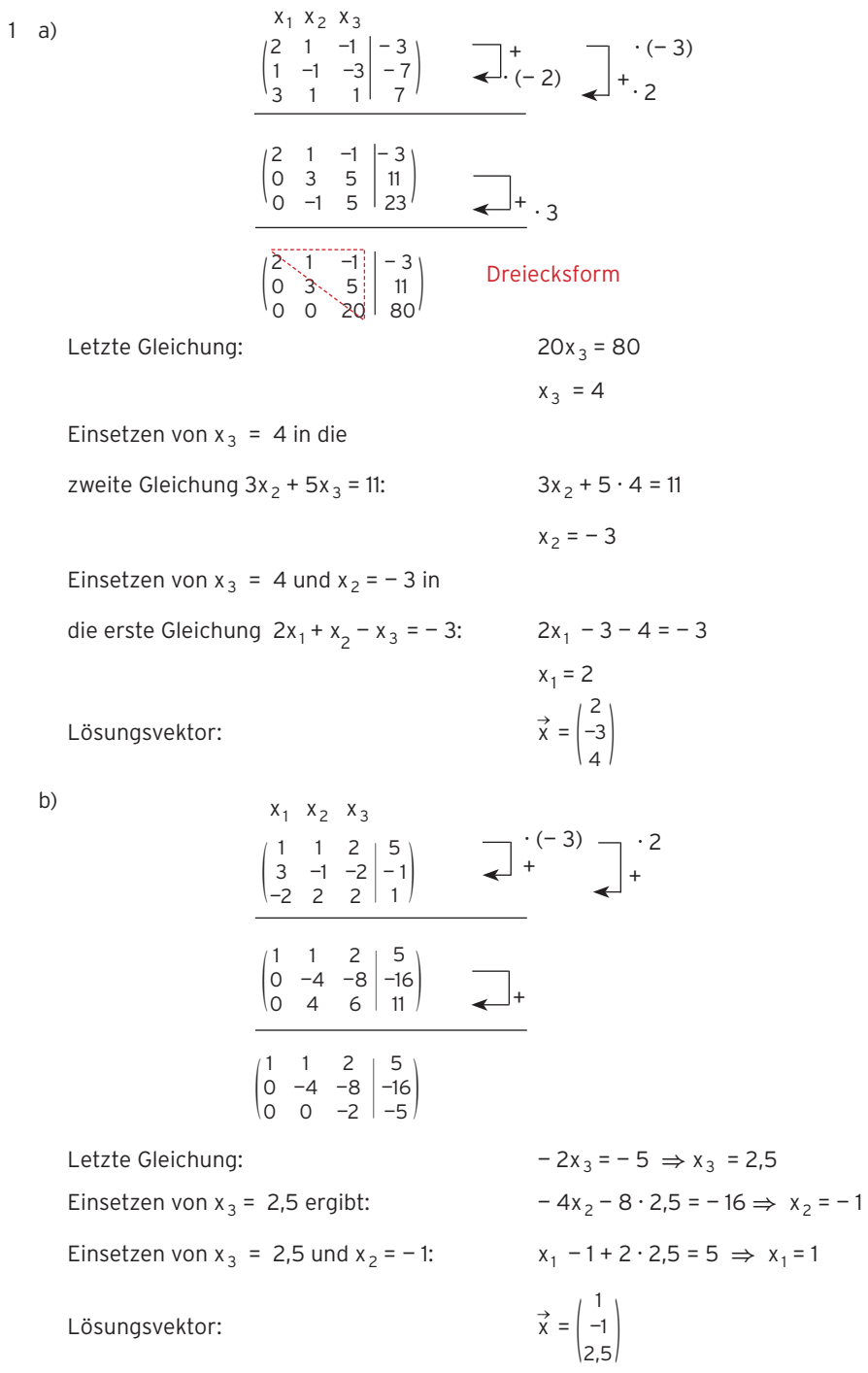

7 Es können  $x_1$  ME an W<sub>1</sub>,  $x_2$  ME an W<sub>2</sub> und  $x_3$  ME an W<sub>3</sub> hergestellt werden.

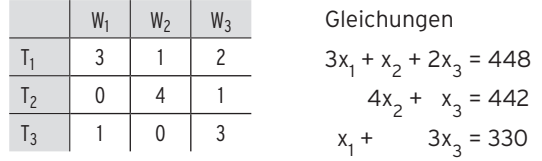

LGS in Matrixschreibweise

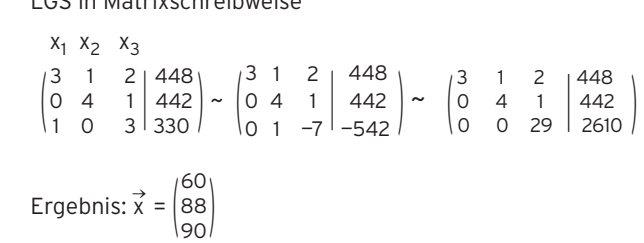

Es können 60 ME an W<sub>1</sub>, 88 ME an W<sub>2</sub> und 90 ME an W<sub>3</sub> hergestellt werden.

2 c)

$$
\begin{array}{c|c}\nx_1 & x_2 & x_3 \\
2 & 4 & 6 & 0 \\
3 & 2 & 1 & 1 \\
0 & 2 & 4 & -0.5\n\end{array}
$$
 : 2  
\n
$$
\begin{array}{c|c}\n1 & 2 & 3 & 0 \\
3 & 2 & 1 & 1 \\
0 & 2 & 4 & -0.5\n\end{array}
$$
 \* (-3)  
\n
$$
\begin{array}{c|c}\n1 & 2 & 3 & 0 \\
0 & -4 & -8 & 1 \\
0 & 2 & 4 & -0.5\n\end{array}
$$
 \* 2  
\n
$$
\begin{array}{c|c}\n1 & 2 & 3 & 0 \\
0 & -4 & -8 & 1 \\
0 & 0 & 0 & 0\n\end{array}
$$

Das LGS ist mehrdeutig lösbar.

Aus der 2. Zeile:  $-4x_2 - 8x_3 = 1$ Wir wählen z. B.  $x_3 = r$ ,  $r \in \mathbb{R}$  ( $x_3$  ist frei wählbar).

Durch Einsetzen berechnet man  $x_2$  in

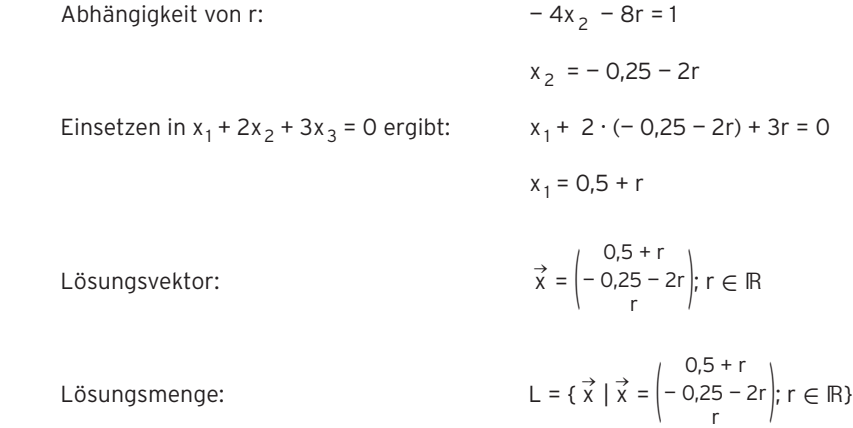

2 d)

$$
\begin{array}{ccc}\nx_1 & x_2 & x_3 \\
\begin{pmatrix}\n2 & 5 & -1 & 25 \\
1 & 0 & 7 & 10 \\
1 & 2 & 1 & 12\n\end{pmatrix} & & & \\
\hline\n\begin{pmatrix}\n2 & 5 & -1 & 25 \\
0 & 5 & -15 & 5 \\
0 & 1 & -3 & 1\n\end{pmatrix} & & & \\
\hline\n\begin{pmatrix}\n2 & 5 & -1 & 25 \\
0 & 5 & -15 & 5 \\
0 & 0 & 0 & 0\n\end{pmatrix} & & & \\
\hline\n\begin{pmatrix}\n2 & 5 & -1 & 25 \\
0 & 5 & -15 & 5 \\
0 & 0 & 0 & 0\n\end{pmatrix} & & & \\
\hline\n\end{array}
$$

Das LGS ist mehrdeutig lösbar.

Ans of the image shows a function of the equation 
$$
5x_2 - 15x_3 = 5
$$

\nAns of the equation  $5x_2 - 15x_3 = 5$ 

Wir wählen z. B.  $x_3 = r$ ,  $r \in \mathbb{R}$  ( $x_3$  ist frei wählbar).

 $x_2$  in Abhängigkeit von r: 5x<sub>2</sub> – 15r = 5  $x_2 = 1 + 3r$ Einsetzen in 2x<sub>1</sub> + 5x<sub>2</sub> - x<sub>3</sub> = 25 ergibt: 2x<sub>1</sub> + 5 · (1 + 3r) - r = 25

$$
x_1 = 10 - 7r
$$
\nLiösumgsvektor:

\n
$$
\vec{x} = \begin{pmatrix} 10 - 7r \\ 1 + 3r \\ r \end{pmatrix}; r \in \mathbb{R}
$$
\ni ösumosumsmence:

\n
$$
I = \{\vec{x} \mid \vec{x} = \begin{pmatrix} 10 - 7r \\ 1 + 3r \\ r \end{pmatrix}; r \in \mathbb{R}
$$

$$
L = \{\vec{x} \mid \vec{x} = \begin{pmatrix} 10 & -7r \\ 1 + 3r \\ r \end{pmatrix}; r \in \mathbb{R}\}
$$

9  $\begin{pmatrix} 2 \\ -1 \\ 1 \end{pmatrix}$ 1 —1 1 1 1 1  $\begin{bmatrix} 1 \\ 1 \\ 5 \end{bmatrix}$   $\begin{bmatrix} -2 \\ 2 \\ 2 \end{bmatrix}$ 2  $\begin{pmatrix} -2 \\ 2 \\ 2 \end{pmatrix}$  ~  $\begin{pmatrix} 2 \\ 0 \\ 0 \end{pmatrix}$ 0 0 —1 1 —3 1 3  $\begin{vmatrix} 1 & -2 \\ 3 & 2 \\ -9 & -6 \end{vmatrix}$ 2  $\begin{pmatrix} -2 \\ 2 \\ -6 \end{pmatrix}$  ~  $\begin{pmatrix} 2 \\ 0 \\ 0 \\ 0 \end{pmatrix}$ 0 0 —1 1 0 1 3  $\begin{pmatrix} 1 & -2 \\ 3 & 2 \\ 0 & 0 \end{pmatrix}$ 

Das LGS ist mehrdeutig lösbar.

 $x_3 = r$ ,  $r \in \mathbb{R}$  (frei wählbar):  $x_2 + 3r = 2$  $x_2$  in Abhängigkeit von r:  $x_2 = 2 - 3r$ x<sub>1</sub> berechnen: 2x<sub>1</sub>  $2x_1 - (2 - 3r) + r = -2$  $x_1$  $x_1 = -2r$ Lösungsvektor:  $\overrightarrow{v}$  $x_1 = -2$ <br>  $\overrightarrow{x} = \begin{pmatrix} -\overrightarrow{i} \\ 2 \end{pmatrix}$ — 2r - 2r<br>- 2r<br>2 - 3r |<br>r

vergleich der Vektoren x  $\overrightarrow{x} = \begin{pmatrix} -\overrightarrow{i} \\ 2 \end{pmatrix}$ — 2r  $\begin{pmatrix} -2r \\ 2-3r \\ r \end{pmatrix}$  und  $\vec{x} = \begin{pmatrix} -15 \\ -22 \\ 8 \end{pmatrix}$ Vergleich der Vektoren  $\vec{x} = \begin{pmatrix} -2r \\ 2-3r \\ r \end{pmatrix}$  und  $\vec{x} = \begin{pmatrix} -15 \\ -22 \\ 8 \end{pmatrix}$ <br>Gleichsetzen ergibt:  $\begin{pmatrix} -2r \\ 2-3r \end{pmatrix}$ 

— 2r  $\begin{pmatrix} -2r \\ 2-3r \\ r \end{pmatrix} = \begin{pmatrix} 2r \\ r \end{pmatrix}$  $-15$ <br> $-22$  $\begin{pmatrix} -15 \\ -22 \\ 8 \end{pmatrix}$ r = 7,5 r = 8 r = 8

Es gibt kein r, so dass alle drei Gleichungen erfüllt sind.

Der Vektor \*  $\vec{x} = \begin{pmatrix} -15 \\ -22 \\ 8 \end{pmatrix}$  ist kein Lösungsvektor.

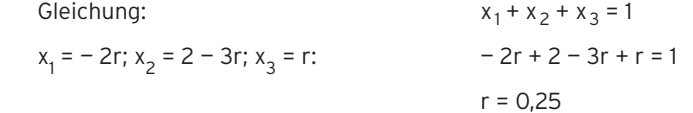

1 
$$
A = \begin{pmatrix} 1 & -4 & 2 \ -2 & 5 & 3 \ 0 & -1 & 7 \end{pmatrix}
$$
,  $B = \begin{pmatrix} 2 & -1 & -1 \ 0 & -5 & 3 \ -3 & 1 & 4 \end{pmatrix}$ ;  $\vec{x} = \begin{pmatrix} 5 \ 1 \ 3 \end{pmatrix}$ ;  $\vec{y} = \begin{pmatrix} 4 \ -1 \ -2 \end{pmatrix}$   
\na)  $A + B = \begin{pmatrix} 1 & -4 & 2 \ -2 & 5 & 3 \ 0 & -1 & 7 \end{pmatrix} + \begin{pmatrix} 2 & -1 & -1 \ -3 & 1 & 4 \end{pmatrix} = \begin{pmatrix} 3 & -5 & 1 \ -2 & 0 & 6 \ -3 & 0 & 11 \end{pmatrix}$   
\nb)  $2A - B = 2 \begin{pmatrix} 1 & -4 & 2 \ -2 & 5 & 3 \ 0 & -1 & 7 \end{pmatrix} + \begin{pmatrix} 2 & -1 & -1 \ -3 & 1 & 4 \end{pmatrix}$   
\n $= \begin{pmatrix} 2 & -8 & 4 \ -4 & 10 & 6 \ 0 & -2 & 14 \end{pmatrix} - \begin{pmatrix} 2 & -1 & -1 \ -3 & 1 & 4 \end{pmatrix} = \begin{pmatrix} 0 & -7 & 5 \ -4 & 15 & 3 \ 3 & -3 & 10 \end{pmatrix}$   
\nc)  $\frac{1}{2}(A + B) = \frac{1}{2} \begin{pmatrix} 1 & -4 & 2 \ -2 & 5 & 3 \ 0 & -1 & 7 \end{pmatrix} + \begin{pmatrix} 2 & -1 & -1 \ -3 & 1 & 4 \end{pmatrix} = \frac{1}{2} \begin{pmatrix} 3 & -5 \ -2 & 0 \ 2 & 0 \ -3 & -0 \end{pmatrix} + \begin{pmatrix} 1.5 & -2.5 & 0.5 \ -1.5 & 0 & 5.5 \end{pmatrix}$   
\nc)  $\frac{1}{2}(A + B) = \frac{1}{2} \begin{pmatrix} 1 & -4 & 2 \ -2 & 5 & 3 \ 0 & -1 & 7 \end{pmatrix} + \begin{pmatrix} 2 & -1 & -1 \ -3 & 1 & 4 \end{pmatrix} = \begin{pmatrix} 3 & -5 & 1 \ -2 & 0 &$ 

1 
$$
A = \begin{pmatrix} 2 & -3 & 0 \\ -1 & 2 & -5 \\ 0 & -5 & 1 \end{pmatrix}
$$
,  $B = \begin{pmatrix} 1 & -4 & 1 \\ 3 & 0 & -1 \\ -2 & 2 & 5 \end{pmatrix}$ ,  $\vec{a} = \begin{pmatrix} -1 \\ 2 \\ 1 \end{pmatrix}$ ,  $\vec{b} = (2 \ 3 - 4)$   
\na)  $A \cdot B = \begin{pmatrix} 2 & -3 & 0 \\ 0 & -5 & 1 \end{pmatrix} \begin{pmatrix} 1 & -4 & 1 \\ -2 & 2 & 5 \end{pmatrix} = \begin{pmatrix} -7 & -8 & 5 \\ -57 & -6 & -28 \\ -77 & 2 & 10 \end{pmatrix}$  Berechnung im Schema  
\nb)  $B \cdot \vec{a} = \begin{pmatrix} 1 & -4 & 1 \\ 3 & 0 & -1 \\ -2 & 2 & 5 \end{pmatrix} \cdot \begin{pmatrix} -1 \\ 2 \\ 1 \end{pmatrix} = \begin{pmatrix} -8 \\ -4 \\ 11 \end{pmatrix}$   
\nc)  $B^2 = B \cdot B = \begin{pmatrix} 1 & -4 & 1 \\ 3 & 0 & -1 \end{pmatrix} \cdot \begin{pmatrix} 1 & -4 & 1 \\ 3 & 0 & -1 \end{pmatrix} = \begin{pmatrix} -13 & -2 & 10 \\ 5 & -14 & -2 \\ -6 & 18 & 21 \end{pmatrix}$  Berechnung im Schema  
\nd)  $(A + E) \cdot B = \begin{pmatrix} 2 & -3 & 0 \\ -1 & 2 & -5 \\ 0 & -5 & 1 \end{pmatrix} + \begin{pmatrix} 1 & 0 & 0 \\ 0 & 1 & 0 \\ 0 & 0 & 1 \end{pmatrix} \cdot \begin{pmatrix} 1 & -4 & 1 \\ 3 & 0 & -1 \\ -2 & 2 & 5 \end{pmatrix}$   
\n $= \begin{pmatrix} 3 & -3 & 0 \\ -1 & 3 & -5 \\ 0 & -5 & 2 \end{pmatrix} \cdot \begin{pmatrix} 1 & -4 & 1 \\ -3 & 0 & -1 \\ -2 & 2 & 5 \end{pmatrix}$   
\n(A + E) \cdot B =  $\begin{pmatrix} -6 & -12 & 6 \\ 18 & -6 & -29 \\ -19 & 4 & 15 \end{pmatrix}$ 

15 a) 
$$
A = \begin{pmatrix} 2 & 3 & 2 \\ 2 & 5 & 1 \\ 1 & 3 & 2 \end{pmatrix}
$$
;  $B = \begin{pmatrix} 210 & 120 \\ 180 & 220 \\ 320 & 300 \end{pmatrix}$ 

Maschinenlaufzeiten der Automaten je Arbeitsperiode:<br>
A · B = (1640 1640)

$$
A \cdot B = \begin{pmatrix} 1600 & 1500 \\ 1640 & 1640 \\ 1390 & 1380 \end{pmatrix}
$$

Automat I braucht für die Produktion von 210  $E_1$ , 180  $E_2$  und 320  $E_3$ 

in Periode I:

 $210 \cdot 2 + 180 \cdot 3 + 320 \cdot 2 = 1600$  (Minuten)

In Periode I läuft Automat I 1600 Minuten, Automat II 1640 Minuten und

Automat III 1390 Minuten.

 In Periode II läuft Automat I 1500 Minuten, Automat II 1640 Minuten und Automat III 1380 Minuten.

b) Maschinenlaufzeit in Periode I: 4630 Minuten.

Maschinenlaufzeit in Periode II: 4520 Minuten.

Auslastung in Periode I:  $\frac{4630}{7200} \cdot 100\% = 64,3\%$ Auslastung in Periode II:  $\frac{4520}{6000}$  · 100% = 75,3%

1 a)  $A = \begin{pmatrix} -2 & 1 \\ 1 & 3 \end{pmatrix}$ 

Berechnung der Inversen (

Berechnung der Inversen

\n
$$
\begin{pmatrix}\n-2 & 1 & | & 1 & 0 \\
1 & 3 & | & 0 & 1\n\end{pmatrix}\n\begin{pmatrix}\n-2 & 1 & | & 1 & 0 \\
0 & 7 & | & 1 & 2\n\end{pmatrix}\n\begin{pmatrix}\n-2 & 1 & | & 1 & 0 \\
0 & 7 & | & 1 & 2\n\end{pmatrix}\n\begin{pmatrix}\n-2 & 1 & | & 1 & 0 \\
0 & 7 & | & 1 & 2\n\end{pmatrix}\n\begin{pmatrix}\n-2 & 1 & | & 1 & 0 \\
0 & 7 & | & 1 & 2\n\end{pmatrix}
$$

$$
A^{-1} = \frac{1}{7} \begin{pmatrix} -3 & 1 \\ 1 & 2 \end{pmatrix}
$$

d) 
$$
A = \begin{pmatrix} 2 & 2 & 1 \\ 4 & -2 & 3 \\ -1 & 2 & 1 \end{pmatrix}
$$

Berechnung der Inversen ( <sup>2</sup>

Berechnung der Inversen

\n
$$
\begin{pmatrix}\n2 & 2 & 1 & 1 & 0 & 0 \\
4 & -2 & 3 & 0 & 1 & 0 \\
-1 & 2 & 1 & 0 & 0 & 1\n\end{pmatrix}\n\begin{pmatrix}\n2 & 2 & 1 & 1 & 0 & 0 \\
0 & -6 & 1 & -2 & 1 & 0 \\
0 & 6 & 3 & 1 & 0 & 2\n\end{pmatrix}\n\begin{pmatrix}\n2 & 2 & 1 & 1 & 0 & 0 \\
0 & -6 & 1 & -2 & 1 & 0 \\
0 & 0 & 4 & -1 & 1 & 2\n\end{pmatrix}\n\begin{pmatrix}\n4 & -4 & 1 & 4 \\
-1 & 1 & 2 & 1\n\end{pmatrix}\n\begin{pmatrix}\n4 & -1 & 0 & 0 \\
0 & 0 & 4 & -1 & 1 \\
-1 & 1 & 2 & 1\n\end{pmatrix}\n\begin{pmatrix}\n4 & -1 & 0 & 0 \\
0 & 0 & 4 & -1 & 1 \\
-1 & 1 & 2 & 1\n\end{pmatrix}\n\begin{pmatrix}\n4 & -1 & 0 & 0 \\
-1 & 0 & 0 & 4 \\
-1 & 1 & 2 & 1\n\end{pmatrix}\n\begin{pmatrix}\n4 & -1 & 0 & 0 \\
-1 & 0 & 0 & 4 \\
-1 & 1 & 2 & 1\n\end{pmatrix}\n\begin{pmatrix}\n4 & -1 & 0 & 0 \\
-1 & 0 & 0 & 4 \\
-1 & 1 & 2 & 1\n\end{pmatrix}\n\begin{pmatrix}\n4 & -1 & 0 & 0 \\
-1 & 0 & 0 & 0 \\
-1 & 0 & 0 & 4 \\
-1 & 1 &
$$

$$
A^{-1} = \frac{1}{24} \begin{pmatrix} 8 & 0 & -8 \\ 7 & -3 & 2 \\ -6 & 6 & 12 \end{pmatrix}
$$

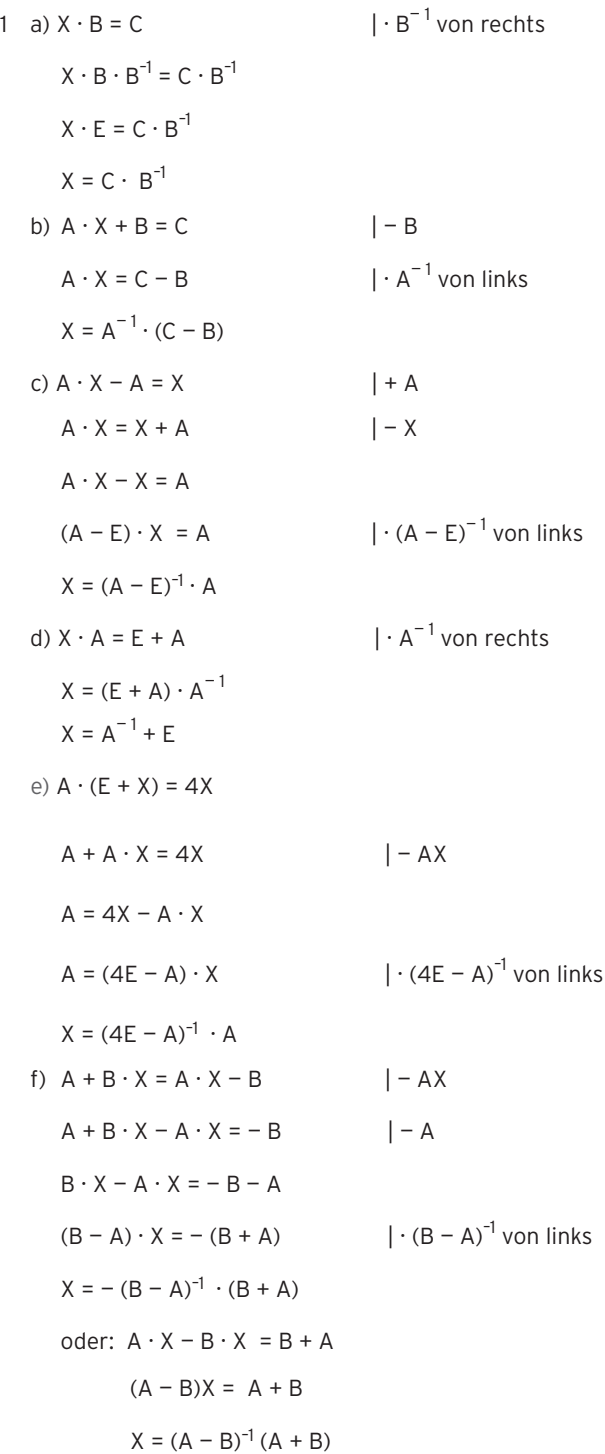

9 Matrizengleichung M · X = N + X M · X — X = N Ausklammern von X: (M — E) · X = N X = (M — E)—1 · N M = ( 2 5 1 <sup>3</sup> ) ; N = ( 9 3 4 2 ) M — E = ( 2 5 1 <sup>3</sup> ) — ( <sup>1</sup> 0 <sup>0</sup> <sup>1</sup>) = ( <sup>1</sup> 5 1 2 ) (M — E)—1 : ( <sup>1</sup> 5 1 2 | 1 0 <sup>0</sup> <sup>1</sup>) ( <sup>1</sup> 0 <sup>1</sup> — <sup>3</sup> <sup>|</sup> <sup>1</sup> — 5 0 1 ) ( 3 0 <sup>0</sup> — <sup>3</sup> <sup>|</sup> — 2 — 5 1 1) ( 3 0 0 3 | — 2 5 <sup>1</sup> —1) X = \_\_1 3 ( — 2 5 <sup>1</sup> — <sup>1</sup>) · ( 9 3 4 <sup>2</sup> ) = ( —5 14 —2 · (—5) · 3 | : (— 1)

6 )

2 A: Rohstoff-Steckteile-Matrix: A = (  $\overline{\phantom{a}}$  ŗ  $\frac{5}{2}$ 

B: Steckteile-Endprodukt-Matrix: 
$$
B = \begin{pmatrix} 1 & 1 & 1 & 2 \\ 0 & 1 & 3 & 4 \\ 1 & 1 & 1 & 2 \end{pmatrix}
$$

<sup>2</sup>) C: Rohstoff-Endprodukt-Matrix:

$$
C = A \cdot B = \begin{pmatrix} 1 & 2 & 3 \\ 2 & 2 & 5 \\ 1 & 1 & 2 \end{pmatrix} \begin{pmatrix} 1 & 1 & 1 & 2 \\ 0 & 1 & 3 & 4 \\ 1 & 1 & 1 & 2 \end{pmatrix} = \begin{pmatrix} 4 & 6 & 10 & 16 \\ 7 & 9 & 13 & 22 \\ 3 & 4 & 6 & 10 \end{pmatrix}
$$

3 a) Für die Rohstoff-Endprodukt-Matrix C gilt:  $A \cdot B = C$ 

$$
A \cdot B = \begin{pmatrix} 1 & 2 & 2 \\ 4 & 3 & 2 \\ 1 & 5 & 1 \end{pmatrix} \cdot \begin{pmatrix} 1 & 5 \\ 1 & 3 \\ 2 & 2 \end{pmatrix} = \begin{pmatrix} 7 & 15 \\ 11 & 33 \\ 8 & 22 \end{pmatrix}
$$
  
\nTable1e:  
\n
$$
\begin{array}{c|cccc}\n & M_1 & M_2 \\
\hline\nR_1 & 7 & 15 \\
\hline\nR_2 & 11 & 33 \\
\hline\nR_3 & 8 & 22\n\end{array}
$$
  
\nb) Aus B ·  $\vec{x} = \vec{z}$  fold B ·  $\vec{x} = \begin{pmatrix} 1 & 5 \\ 1 & 3 \\ 2 & 2 \end{pmatrix} \cdot \begin{pmatrix} 2000 \\ 1700 \end{pmatrix} = \begin{pmatrix} 10500 \\ 7100 \\ 7400 \end{pmatrix}$ 

Es müssen 10500 ME S $_{\rm 1}$ , 7100 ME S $_{\rm 2}$  und 7400 ME S $_{\rm 3}$  vorrätig sein.

c) Aus  $A \cdot \vec{z} = \vec{r}$  folgt:  $\begin{pmatrix} 1 \\ 4 \\ 1 \end{pmatrix}$ 1 2 3 5 2  $\begin{pmatrix} 2 \\ 2 \\ 1 \end{pmatrix}$   $\cdot \begin{pmatrix} s_1 \\ s_2 \\ s_1 \end{pmatrix}$  $\begin{pmatrix} 5_1 \\ 5_2 \\ 5_1 \end{pmatrix} = \begin{pmatrix} 66 \\ 114 \\ 11 \end{pmatrix}$  $\begin{pmatrix} 660 \\ 1140 \\ r_3 \end{pmatrix}$ 

Ausmultiplizieren ergibt ein lineares Gleichungssystem:

$$
s_1 + 2s_2 + 2s_1 = 660
$$

$$
4s_1 + 3s_2 + 2s_1 = 1140
$$
  

$$
s_1 + 5s_2 + s_1 = r_3
$$

Vereinfacht:  $3s_1 + 2s_2 = 660$  I)

$$
6s_1 + 3s_2 = 1140
$$

$$
2s_1 + 5s_2 - r_3 = 0
$$

Auflösung I)  $|\cdot 2 -$  II) ergibt:  $s_2 = 180$ 

Einsetzen z. B. in Gleichung I) ergibt  $s_1 = 100$ .

Einsetzen z. B. in Gleichung III) ergibt  $r_3$  = 1100.

Das LGS ist eindeutig lösbar mit s<sub>1</sub>= 100; s<sub>2</sub> = 180; r<sub>3</sub> = 1100 Es müssen 100 ME S $_{\rm 1}$ , 180 ME S $_{\rm 2}$  und 100 ME S $_{\rm 3}$  vorrätig sein.

Vom Rohstoff R<sub>3</sub> müssen 1100 ME bestellt werden.

- 2  $A = A_{\text{PR}}$ ;  $B = B_{\text{RF}}$ ;  $C = C_{\text{RF}}$ 
	- a)  $A \cdot B = C = \begin{pmatrix} 4 & 3 \\ 9 & 3 \\ 5 & 5 \end{pmatrix}$
	- b) LGS: B· $\vec{x} = \begin{pmatrix} 42 \\ 51 \end{pmatrix}$  Auflösung ergibt:  $\vec{x} = \begin{pmatrix} 12 \\ 15 \end{pmatrix}$
	- c)  $C \cdot \vec{x} =$  $100 +$ 100<br>
	t <br>
	t  $\binom{4}{t}$ , dabei ist t jeweils der Rohstoffvorrat von R<sub>2</sub> und von R<sub>3</sub><br>  $\binom{4}{5}$   $\binom{3}{1}$   $\binom{100}{0}$   $\sim$   $\binom{4}{0}$   $\frac{3}{15}$   $\binom{100}{0}$   $\sim$   $\binom{4}{0}$   $\binom{3}{10}$   $\binom{100}{0}$   $\sim$   $\binom{4}{10}$   $\bin$

$$
(\mathsf{C} \mid \vec{r}) = \begin{pmatrix} 4 & 3 \\ 9 & 3 \\ 5 & 5 \end{pmatrix} \begin{pmatrix} 100 \\ t \\ t \end{pmatrix} \sim \begin{pmatrix} 4 & 3 \\ 0 & 15 \\ 0 & -5 \end{pmatrix} \begin{pmatrix} 100 \\ 900 - 4t \\ 500 - 4t \end{pmatrix} \sim \begin{pmatrix} 4 & 3 \\ 0 & 15 \\ 0 & 0 \end{pmatrix} \begin{pmatrix} 100 \\ 900 - 4t \\ 2400 - 16t \end{pmatrix}
$$

Das LGS ist lösbar für 2400 – 16t = 0 ⇔ t = 150.

Von  $R_2$  und  $R_3$  benötigt man 150 ME.

Lösung des LGS:  $\vec{x} = \begin{pmatrix} 10 \\ 20 \end{pmatrix}$ 

Dann müssen 20 ME E<sub>2</sub> und 10 ME E<sub>1</sub> produziert werden.

Alternative: LGS für die Unbekannten x<sub>1</sub>, x<sub>2</sub> und y:

 $4x_1 + 3x_2 = 100 \land 9x_1 + 3x_2 - y = 0 \land 5x_1 + 5x_2 - y = 0$ 

Lösung ergibt:  $x_1 = 10$ ;  $x_2 = 20$ ;  $y = 150$ 

d) Variable Kosten: K<sub>v</sub> = (  $\rightarrow$ k  $_{\rm R}$  $\cdot$  C +  $\rightarrow$  $k_B \cdot B +$  $\rightarrow$  $\stackrel{\rightarrow}{\mathsf{k}}_{\mathsf{E}}$ )  $\cdot \stackrel{\rightarrow}{\mathsf{x}}$ 

 $= (13,7 \quad 10,9) \cdot \binom{50}{50} = 1230$ Durchschnittliche variable Kosten in GE/ME:  $\frac{1230}{100}$  = 12,30

2 a) Input-Output-Tabelle

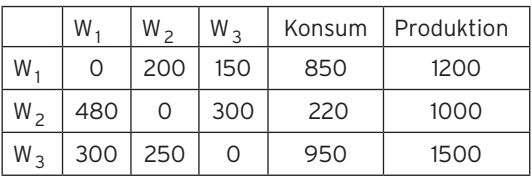

b) Produktionsvektor  $\vec{x} = (E - A)^{-1} \cdot \vec{y} = (E - A)^{-1} \cdot \begin{pmatrix} 850 \\ 330 \\ 950 \end{pmatrix}$  330 <sup>950</sup>) = (  $\frac{1230}{1130}$ 1230<br>1130<br>1540

Produktionssteigerung bei W<sub>1</sub> von 1200 auf 1230, also um 2,5 %. Produktionssteigerung bei W<sub>2</sub> von 1000 auf 1130, also um 13 %. Produktionssteigerung bei W<sub>3</sub> von 1500 auf 1540, also um etwa 2,67 %.

1 a) 
$$
x_1 = 120
$$
;  $x_{23} = 60$ ;  $x_{33} = 0$ ;  $A = \begin{pmatrix} \frac{1}{10} & \frac{2}{7} & \frac{1}{3} \\ \frac{3}{10} & \frac{1}{7} & \frac{2}{3} \\ \frac{1}{10} & \frac{3}{7} & 0 \end{pmatrix}$ 

b) Input-Output-Tabelle

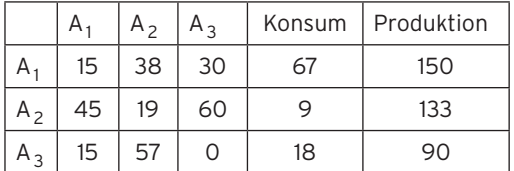

$$
\begin{vmatrix} A_3 & 15 & 57 & 0 \ A_3 & 15 & 57 \ \end{vmatrix}
$$
  
c) 
$$
(E - A) \cdot \begin{pmatrix} x_1 \\ 1.5x_1 \\ x_3 \end{pmatrix} = \begin{pmatrix} y_1 \\ 3y_1 \\ 38 \end{pmatrix}
$$

LGS für x<sub>1</sub>, x<sub>3</sub> und y<sub>1</sub>: 
$$
\frac{33}{70}
$$
 x<sub>1</sub> -  $\frac{1}{3}$  x<sub>3</sub> - y<sub>1</sub> = 0  
\n $\frac{69}{70}$  x<sub>1</sub> -  $\frac{2}{3}$  x<sub>3</sub> - 3y<sub>1</sub> = 0  
\n $-\frac{26}{35}$  x<sub>1</sub> + x<sub>3</sub> = 38

hat die Lösung  $x_1 = 70$ ,  $x_3 = 90$ ,  $y_1 = 3$ .

Produktionsvektor  $\vec{x}$  $\vec{x} = \begin{pmatrix} 7 \\ 10 \\ 2 \end{pmatrix}$ 70<br>105 und Konsumvektor  $\vec{y} = \begin{pmatrix} 3 \\ 9 \\ 38 \end{pmatrix}$ 

d) 
$$
(E - A) \cdot \begin{pmatrix} x_1 \\ x_2 \\ 263 - x_2 \end{pmatrix} = \begin{pmatrix} 0 \\ y_2 \\ 65 - y_2 \end{pmatrix}
$$

LGS für x<sub>1</sub>, x<sub>3</sub> und y<sub>1</sub>: 
$$
\frac{9}{10}x_1 + \frac{1}{21}x_2 = \frac{263}{3}
$$
  
\n $-\frac{3}{10}x_1 + \frac{32}{21}x_2 - y_2 = \frac{526}{3}$   
\n $-\frac{1}{10}x_1 - \frac{10}{7}x_2 + y_2 = -198$ 

hat die Lösung x<sub>1</sub> = 90, x<sub>2</sub> = 140, y<sub>2</sub> = 54.

Produktionsvektor:  $\vec{x}$  $\vec{x} = \begin{pmatrix} 9 \\ 14 \\ 17 \end{pmatrix}$ 90<br>140 ; Konsumvektor:  $\vec{y} = \begin{pmatrix} 0 \\ 11 \\ 54 \end{pmatrix}$ 

2 In einem Zeitabschnitt von einem Jahr finden folgende Übergänge statt: 80 % der Strände mit einem Stern bleiben bei einem Stern, 20 % erhalten zwei Sterne. 70 % der Strände mit zwei Sternen bleiben bei zwei Sternen, 5 % erhalten nur noch einen Stern und 25 % erhalten drei Sterne.

 80 % der Strände mit drei Sternen bleiben bei drei Sternen, 20 % erhalten nur noch zwei Sterne.

Es gibt keinen Strand mit drei Sternen, der nur noch einen Stern erhält.

Lehrbuch Seite 350

$$
A = \begin{pmatrix} 0.8 & 0.2 & 0 \\ 0.1 & 0.7 & 0.2 \\ 0.1 & 0.2 & 0.7 \end{pmatrix}
$$

Startvektor:  $\vec{x} = (\frac{1}{3} \frac{1}{2} \frac{1}{6})$  oder auch  $\vec{x} = (0.333 \ 0.500 \ 0.167)$ 

Stimmverteilung:  $\vec{x} \cdot A = (0.333 \ 0.450 \ 0.217)$ 

Erwartete Stimmverteilung nach der nächsten Wahl :

33,3 % P1, 45 % P2 und 21,7 % P3

- 3 a) Übergangsmatrix  $A = \begin{pmatrix} 0 & 0 \\ 0 & 0 \end{pmatrix}$ 0,5 0,25 0,2  $0,25$ <br> $0,5$  $0,25$ <br>0,5 0 0,25  $\begin{bmatrix} 0,25 \\ 0,8 \end{bmatrix}$ 
	- b) Anfangsverteilung  $\vec{x}_0$  = (500 250 250)

Bedingung für die Verteilung der Vorwoche:  $\vec{x}_{-1} \cdot A = \vec{x}_0 \Leftrightarrow \vec{x}_{-1} = (1000 \ 0 \ 0)$ 

Verteilung der 1. Folgewoche:  $\vec{x}_0 \cdot A = \vec{x}_1$   $\vec{x}_1 = (362.5 \ 250 \ 387.5)$ 

In der Folgewoche hat die Waschanlage W1 voraussichtlich etwa 363 Kunden,

W2 250 Kunden und W3 etwa 387 Kunden.

(Gesamtzahl: 1000 Kunden)

c) Stabile Verteilung **\_\_\_›** x · A = **\_\_\_›** x

ergibt  $\vec{x}$  = (0,296 0,148 0,556)

ergibt  $\vec{x}$  = (0,296 0,148 0,556)<br>und damit die Grenzmatrix G =  $\begin{pmatrix} 0,296 \\ 0,296 \end{pmatrix}$ 0,296 0,296 0,148<br>0,148 0,148 0,148 0,556<br>0,556 0,556 0,556)

Langfristige Verteilung (500 250 250)  $\cdot$  G = (296 148 556)

oder (1000 0 0)  $\cdot$  G = (296 148 556)

 Langfristig waschen etwa 296 Autofahrer ihr Fahrzeug in der Anlage W1, 148 in W2 und 556 in W3.

Dies ist unabhängig von der Anfangsverteilung.

3 Es werden x freistehende Einfamilienhäuser und y Reihenhäuser gebaut. Nichtnegativitätsbedingungen:  $x \ge 0$ ;  $y \ge 0$ Restriktionen: 500x + 250y  $≤ 15000$  ⇔ y  $≤ 60 - 2x$  $x < 20$  240000x + 180000y ≤ 8640000  $\Leftrightarrow$  y  $\leq 48 - \frac{4}{3}x$ a) Zielfunktion: Z = 50000x + 30000y ⇔ y =  $-\frac{5}{3}x + \frac{Z}{30000}$ Der Gewinn Z wird maximal für  $x = 18$  und  $y = 24$  (vgl. P). Größter Gewinn: Z = 50000 · 18 + 30000 · 24 = 1620000 y<sub>4</sub> 50 60 40 30 20 10  $0 + 0$ 0 4  $8$  12 16 20 24 y

b) Zielfunktion: Z = 50000x + 20000y  $\Leftrightarrow$  y = - 2,5x +  $\frac{Z}{20000}$  Der Gewinn Z wird maximal für  $x = 20$  und  $y = 20$ . Größter Gewinn:  $Z = 50000 \cdot 20 + 20000 \cdot 20 = 1400000$ 

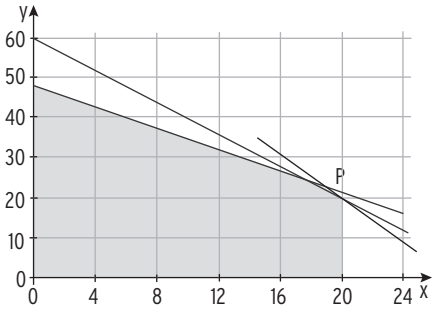

P

 $24X$ 

3 Es werden x ME von Produkt I und y ME von Produkt II hergestellt.

Schlupfvariable: u, v, w

Nichtnegativität: x, y, u, v, w  $\geq$  0

Gleichungssystem:  $2x + 10y + u = 70$  $6x + 6y + y = 66$  $10x + 5y + w = 90$ Zielfunktion:  $Z = 15x + 10y$ 

Z soll maximiert werden,

d.h. der Gewinn soll maximiert werden.

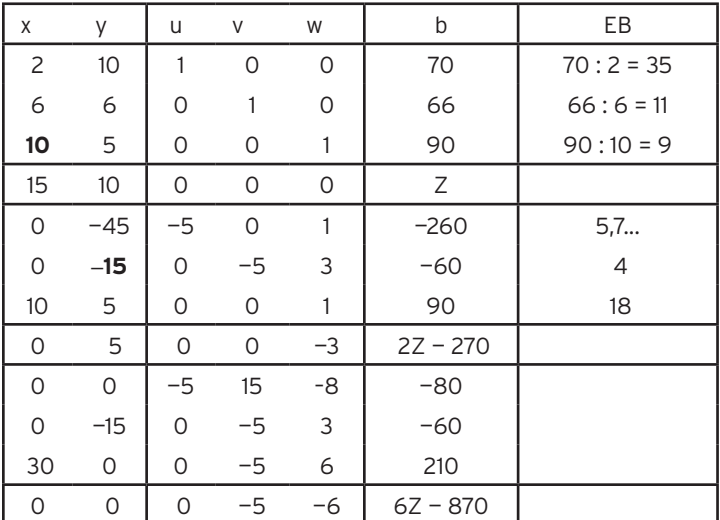

Ergebnis:  $v = w = 0$ ;  $u = 16$ 

 $30x = 210 \Leftrightarrow x = 7$  $-15y = -60 \Leftrightarrow y = 4$  $6Z - 870 = 0$  ⇔ Z = 145

Es werden 7 ME von Produkt I und 4 ME von Produkt II hergestellt.

Der maximale Gewinn beträgt dann 145 GE.

5  $x_1$ : Mischung M<sub>1</sub> in ME;  $x_2$ : Mischung M<sub>2</sub> in ME;  $x_3$ : Mischung M<sub>3</sub> in ME Zielfunktion Z = 3x<sub>1</sub> + 5x<sub>2</sub> + 4x<sub>3</sub>; Z wird maximiert Nichtnegativität: x<sub>1</sub>, x<sub>2</sub>, x<sub>3</sub>, s<sub>1</sub>, s<sub>2</sub>, s<sub>3</sub>  $\geq$  0 Nebenbedingungen:  $3x_1 + 6x_2 + x_3 \leq 3150$ 

$$
4x_1 + 4x_2 + 2x_3 \le 2710
$$
  

$$
6x_1 + 3x_2 + 4x_3 \le 3000
$$

$$
2x_1 + 3x_2 + 4x_3 \le 2275
$$

Ausgangstableau

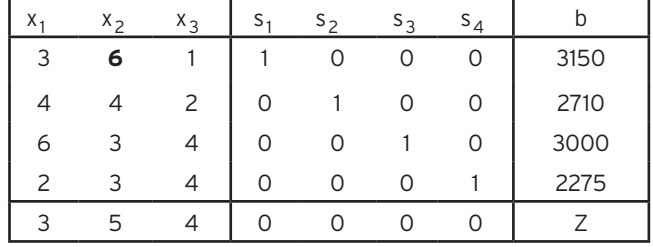

1. Tableau

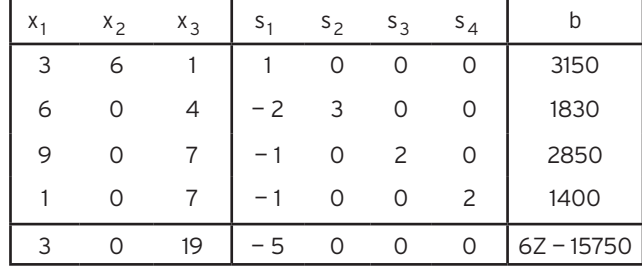

Zwischenlösung:

 $x_1 = 0$ ;  $x_2 = 525$ ;  $x_3 = 0$ ;  $s_1 = 0$ 

 $6Z - 15750 = 0 \Leftrightarrow Z = 2625$ 

Interpretation:

Durch Aufnahme der Mischung M<sub>2</sub> in den Verkauf kann der Erlös auf 2626 GE erhöht werden. Da in der Zielfunktionszeile weitere positive Werte vorhanden sind, ist der Erlös noch zu steigern.

Aufnahme von M $_3$ , da $\frac{19}{6}$  den höchsten Zielfunktionsbeitrag liefert.

Der Engpass ist durch Zeile 4 bestimmt:  $x_3 = 700 : \frac{7}{2} = 200$